Федеральное государственное бюджетное образовательное учреждение высшего образования «Алтайский государственный технический университет им. И.И. Ползунова»

# **СОГЛАСОВАНО**

Декан ФИТ А.С. Авдеев

# **Рабочая программа дисциплины**

Код и наименование дисциплины: **Б1.В.ДВ.1.1 «Анализ оптических изображений»**

Код и наименование направления подготовки (специальности): **12.06.01** 

**Фотоника, приборостроение, оптические и биотехнические системы и технологии** 

Направленность (профиль, специализация): **Методы и приборы контроля и диагностики материалов, изделий, веществ и природной среды** Статус дисциплины: **дисциплины (модули) по выбору** Форма обучения: **очная**

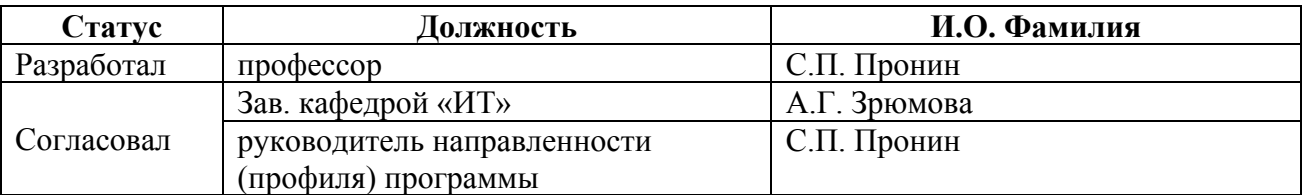

г. Барнаул

### **1. Перечень планируемых результатов обучения по дисциплине, соотнесенных с планируемыми результатами освоения образовательной программы**

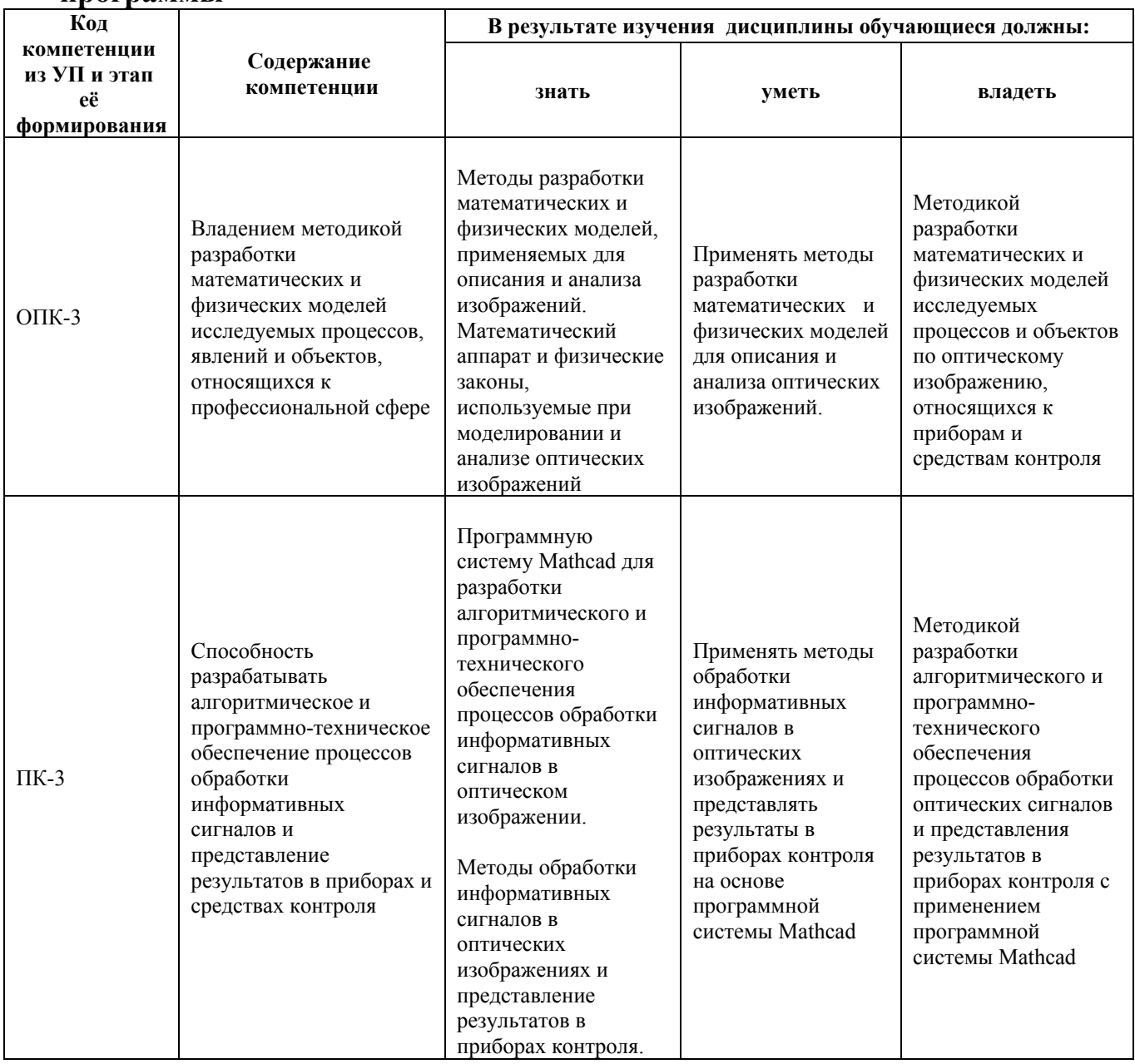

# **2. Место дисциплины в структуре образовательной программы**

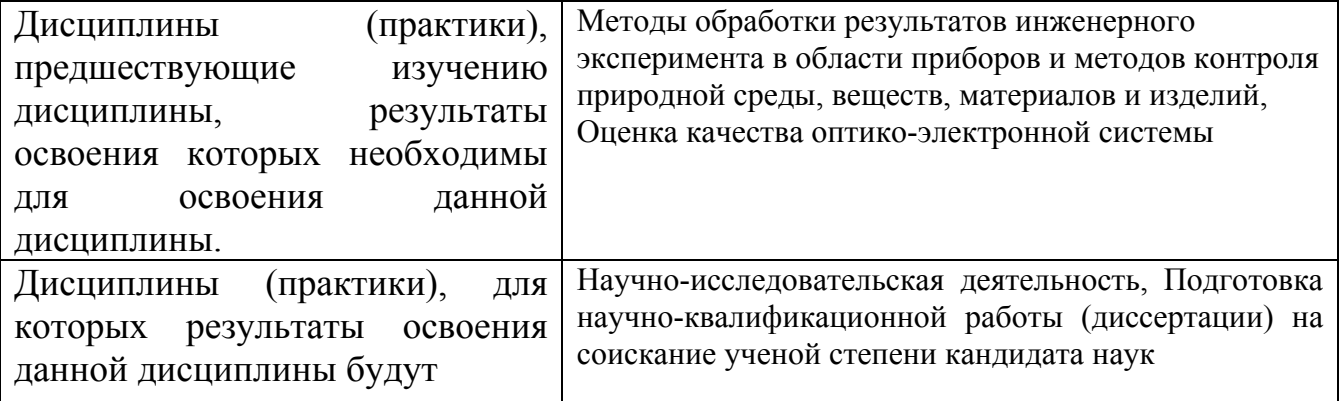

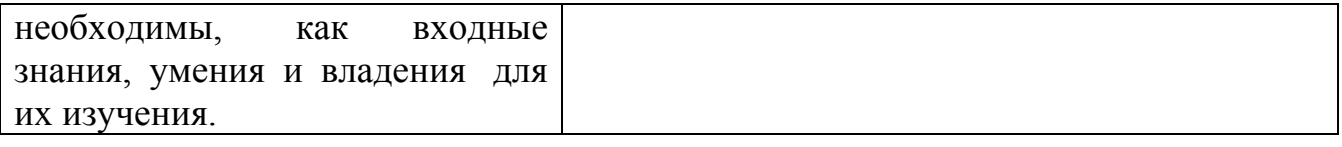

# **3. Объем дисциплины в зачетных единицах с указанием количества академических часов, выделенных на контактную работу обучающегося с преподавателем (по видам учебных занятий) и на самостоятельную работу обучающегося**

Общий объем дисциплины в з.е. /час: 4 / 144 Форма промежуточной аттестации: Зачет

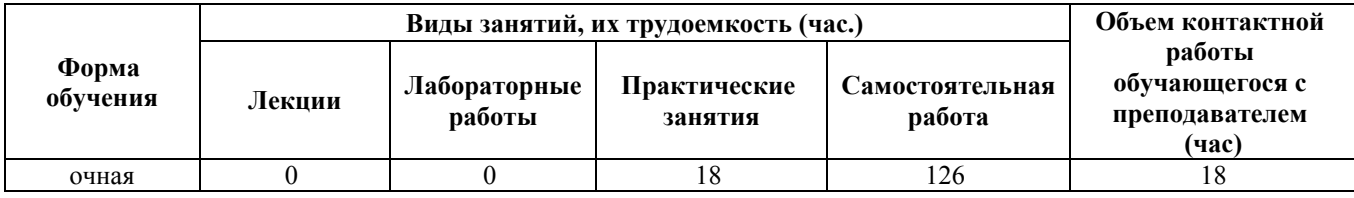

**4. Содержание дисциплины, структурированное по темам (разделам) с указанием отведенного на них количества академических часов и видов учебных занятий**

**Форма обучения: очная** *Семестр: 6*

# **Практические занятия (18ч.)**

**1. Введение в дисциплину «Анализ оптических изображений» {беседа} (2ч.)[1]** Цель практических занятий.

Классификация методов разработки физических моделей, применяемых для описания и анализа оптических изображений, методов обработки информативных сигналов с использованием программной системы Mathcad и представления результатов вычислений.

Задачи:

- изучить классификацию моделирования и анализа оптических изображений на основе регрессии. Изучить примеры представления информативных сигналов;

- изучить классификацию моделирования и анализа оптических изображений на основе физических законов. Изучить примеры представления информативных сигналов;

- изучить классификацию моделирования и анализа оптических изображений на основе теории преобразования и обработки сигналов. Изучить примеры представления информативных сигналов.

- изучить основные команды в программной системе Mathcad, используемые для обработки информативных сигналов и представления моделирования;

- изучить постановку задачи измерения и контроля размеров тест-объекта в виде светлой полосы как первого этапа моделирования процесса измерения ее линейных размеров и контроля.

#### **2. Метод математического моделирования оптических изображений**

**на основе регрессии {разработка проекта} (5ч.)[1,2]** Цель практических занятий.

Моделирование процесса измерения и контроля линейных размеров по оптическому изображению тест-объекта на основе регрессионного анализа. Представление результатов обработки информативных оптических сигналов в программной системе Mathcad.

Задачи:

- используя Web-камеру, получить оптическое изображение тест-объекта в виде светлой полосы;

- разработать программу в системе Mathcad для вычисления размеров изображения светлой полосы по различным уровням от максимального значения. Выполнить статистическую обработку информативных сигналов;

- оформить экспериментальные данные в вектор-столбцы;

- построить по экспериментальным точкам статические характеристики преобразования линейных размеров Web-камерой по различным уровням сигнала; - используя математические функции Mathcad, выполнить корреляционный и регрессионный анализ функциональной зависимости размеров тест-объекта и его изображения по различным задаваемым уровням оптического сигнала.

- определить оптимальный уровень оптического сигнала, при котором наблюдается линейная зависимость между размерами тест-объекта и его изображением с наибольшим значением корреляции.

#### **3. Метод математического моделирования оптических изображений**

**на основе физических законов {разработка проекта} (5ч.)[1,2,3,5]** Цель практических занятий.

Моделирование процесса измерения и контроля линейных размеров по оптическому изображению тест-объекта на основе законов геометрической оптики. Представление результатов обработки информативных оптических сигналов в программной системе Mathcad.

Задачи:

- изучить основные законы геометрической оптики и формулу увеличения оптической системы;

- разработать модель измерения и контроля линейных размеров на основе формулы увеличения оптической системы;

- используя Web-камеру, получить оптическое изображение тест-объекта в виде светлой полосы;

- разработать программу выделения границ в оптическом изображении в программной системе Mathcad;

- выполнить анализ границ в оптическом изображении и определить информативные признаки в оптическом сигнале для контроля линейного размера тест-объекта;

- разработать алгоритм и программу в программной системе Mathcad измерения линейных размеров тест-объекта.

**4. Метод математического моделирования оптических изображений на основе теории преобразования и обработки оптических сигналов {разработка проекта} (6ч.)[1,4]** Цель практических занятий.

Моделирование процесса измерения и контроля линейных размеров по оптическому изображению тест-объекта на основе теории преобразования и обработки оптических сигналов. Представление результатов обработки информативных оптических сигналов в программной системе Mathcad. Задачи:

- изучить линейную модель преобразования сигналов в оптико-электронной системе на основе свертки двух функций;

- разработать модель оптического изображения тест-объекта в виде светлой полосы с заданными размерами и параметрами оптико-электронной системы;

- разработать программу в программной системе Mathcad, осуществляющую свертку двух функций, и исследовать изменения границ в модели оптического изображения светлой полосы;

- разработать алгоритм и программу в программной системе Mathcad для измерения линейных размеров светлой полосы по заданному пороговому уровню;

- выполнить теоретические исследования изменения линейных размеров в изображении светлой полосы в зависимости от уровня порога и размеров светлой полосы в пространстве предметов;

- выполнить сравнение всех изученных методов моделирования измерения и контроля тест-объекта в виде светлой полосы и сделать заключение.

#### **Самостоятельная работа (126ч.)**

**1. Изучение теоретического материала(30ч.)[1]** По вопросам к разделу "Введение в дисциплину «Анализ оптических изображений»

**2. Изучение теоретического и практического материалов(40ч.)[1,2]** По вопросам к разделу "Метод математического моделирования оптических изображений на основе регрессии"

**3. Изучение теоретического и практического материалов(52ч.)[1,3,5]** По вопросам к разделу "Метод математического моделирования оптических изображений на основе теории преобразования и обработки оптических сигналов" **4. Подготовка к зачету(4ч.)[1,2,3,4]** По всему курсу

#### **5. Перечень учебно-методического обеспечения самостоятельной работы обучающихся по дисциплине**

Для каждого обучающегося обеспечен индивидуальный неограниченный доступ к электронно-библиотечным системам: Лань, Университетская библиотека он-лайн, электронной библиотеке АлтГТУ и к электронной

информационно-образовательной среде:

1. Пронин С.П. Практикум по дисциплине «Анализ оптических изображений» для подготовки аспирантов направления 12.06.01 [Электронный ресурс]: Практикум.— Электрон. дан.— Барнаул: АлтГТУ, 2021.— Режим доступа: http://elib.altstu.ru/eum/download/it/Pronin\_Praktikum\_AOI.pdf, авторизованный

### **6. Перечень учебной литературы**

6.1. Основная литература

2. Воскобойников, Ю. Е. Регрессионный анализ данных в пакете MATHCAD : учебное пособие / Ю. Е. Воскобойников. — Санкт-Петербург : Лань, 2011. — 224 с. — ISBN 978-5-8114-1096-5. — Текст : электронный // Лань : электронно-библиотечная система. — URL: https://e.lanbook.com/book/666 . — Режим доступа: для авториз. пользователей.

3. Можаров, Г. А. Геометрическая оптика : учебное пособие / Г. А. Можаров. — 2-е изд., стер. — Санкт-Петербург : Лань, 2019. — 708 с. — ISBN 978-5-8114-4251-5. — Текст : электронный // Лань : электронно-библиотечная система. — URL: https://e.lanbook.com/book/117714 . — Режим доступа: для авториз. пользователей.

6.2. Дополнительная литература

4. Андреев, Р. Н. Теория электрической связи: курс лекций : учебное пособие / Р. Н. Андреев, Р. П. Краснов, М. Ю. Чепелев. — Москва : Горячая линия-Телеком, 2017. — 230 с. — ISBN 978-5-9912-0381-4. — Текст : электронный // Лань : электронно-библиотечная система. — URL: https://e.lanbook.com/book/111004 . — Режим доступа: для авториз. пользователей.

# **7. Перечень ресурсов информационно-телекоммуникационной сети «Интернет», необходимых для освоения дисциплины**

5. Толстоба Н.Д. и др. Геометрическая оптика [Электронный ресурс]. – Режим доступа: https://books.ifmo.ru/file/pdf/2514.pdf

# **8. Фонд оценочных материалов для проведения текущего контроля успеваемости и промежуточной аттестации**

Содержание промежуточной аттестации раскрывается в комплекте контролирующих материалов, предназначенных для проверки соответствия уровня подготовки по дисциплине требованиям ФГОС, которые хранятся на кафедре-разработчике РПД в печатном виде и в ЭИОС.

Фонд оценочных материалов (ФОМ) по дисциплине представлен в приложении А.

# **9. Перечень информационных технологий, используемых при осуществлении образовательного процесса по дисциплине, включая перечень программного обеспечения и информационных справочных систем**

Для успешного освоения дисциплины используются ресурсы электронной информационнообразовательной среды, образовательные интернет-порталы, глобальная компьютерная сеть Интернет. В процессе изучения дисциплины происходит интерактивное взаимодействие обучающегося с преподавателем через личный кабинет студента. Для изучения данной дисциплины профессиональные базы данных и информационно-справочные системы не требуются.

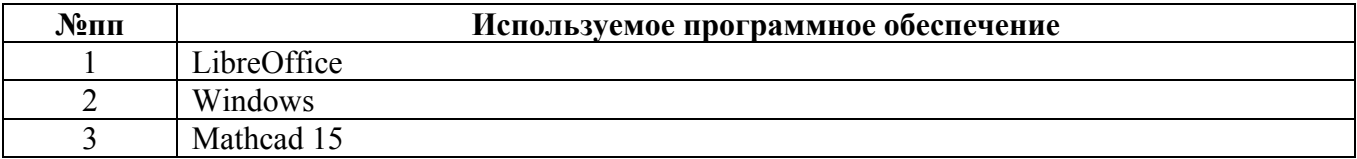

# **10. Описание материально-технической базы, необходимой для осуществления образовательного процесса по дисциплине**

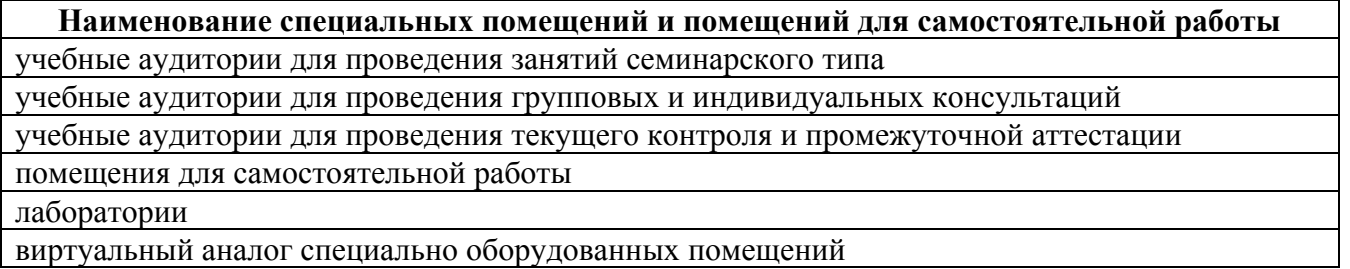

виртуальный аналог специально оборудованных помещений

Материально-техническое обеспечение и организация образовательного процесса по дисциплине для инвалидов и лиц с ограниченными возможностями здоровья осуществляется в соответствии с «Положением об обучении инвалидов и лиц с ограниченными возможностями здоровья».